Linux操作系统下用户和用户配置文件解析Linux认证考试 PDF

## https://www.100test.com/kao\_ti2020/555/2021\_2022\_Linux\_E6\_93  $\_8D\_E4$  BD $\_c103\_555851$ .htm Windows

 $L$ inux $\frac{K}{R}$ 

Windows

Linux /etc/passwd

root:x:0.0 root:/root:/bin/bash

bin:x:1:1:bin:/bin:/sbin/nologin daemon:x:2:2:daemon:/sbin:/sbin/nologin adm:x:3:4:adm:/var/adm:/sbin/nologin lp:x:4:7:lp:/var/spool/lpd:/sbin/nologin sync:x:5:0:sync:/sbin:/bin/sync shutdown:x:6:0:shutdown:/sbin:/sbin/shutdown halt:x:7:0:halt:/sbin:/sbin/halt mail:x:8:12:mail:/var/spool/mail:/sbin/nologin news:x:9:13:news:/etc/news: uucp:x:10:14:uucp:/var/spool/uucp:/sbin/nologin operator:x:11:0:operator:/root:/sbin/nologin games:x:12:100:games:/usr/games:/sbin/nologin gopher:x:13:30:gopher:/var/gopher:/sbin/nologin ftp:x:14:50:FTP User:/var/ftp:/sbin/nologin nobody:x:99:99:Nobody:/:/sbin/nologin dbus:x:81:81:System message bus:/:/sbin/nologin vcsa:x:69:69:virtual console memory owner:/dev:/sbin/nologin rpm:x:37:37::/var/lib/rpm:/sbin/nologin haldaemon:x:68:68:HAL daemon:/:/sbin/nologin netdump:x:34:34:Network Crash Dump

user:/var/crash:/bin/bash nscd:x:28:28:NSCD Daemon:/:/sbin/nologin sshd:x:74:74:Privilege-separated SSH:/var/empty/sshd:/sbin/nologin rpc:x:32:32:Portmapper RPC user:/:/sbin/nologin rpcuser:x:29:29:RPC Service User:/var/lib/nfs:/sbin/nologin nfsnobody:x:65534:65534:Anonymous NFS User:/var/lib/nfs:/sbin/nologin mailnull:x:47:47::/var/spool/mqueue:/sbin/nologin smmsp:x:51:51::/var/spool/mqueue:/sbin/nologin pcap:x:77:77::/var/arpwatch:/sbin/nologin apache:x:48:48:Apache:/var/www:/sbin/nologin squid:x:23:23::/var/spool/squid:/sbin/nologin webalizer:x:67:67:Webalizer:/var/www/usage:/sbin/nologin xfs:x:43:43:X Font Server:/etc/X11/fs:/sbin/nologin ntp:x:38:38::/etc/ntp:/sbin/nologin gdm:x:42:42::/var/gdm:/sbin/nologin htt:x:100:101:IIIMF Htt:/usr/lib/im:/sbin/nologin winda:x:500:500:wangda:/home/winda:/bin/bash cyrusx:76:12:Cyrus IMAP Server:/var/lib/imap:/bin/bash named:x:25:25:Named:/var/named:/sbin/nologin pegasus:x:66:65:tog-pegasus OpenPegasus WBEM/CIM services:/var/lib/Pegasus:/sbin/nologin alice:x:501:501:Alicechen:/home/alice:/bin/bash exim:x:93:93::/var/spool/exim:/sbin/nologin postfix:x:89:89::/var/spool/postfix:/sbin/nologin mailman:x:41:41:GNU Mailing List

Manager:/usr/lib/mailman:/sbin/nologin amanda:x:33:6:Amanda  $\mu$ user:  $\frac{\hbar}{2}$ namanda:  $\frac{\hbar}{2}$ hin $\frac{\hbar}{2}$ sh

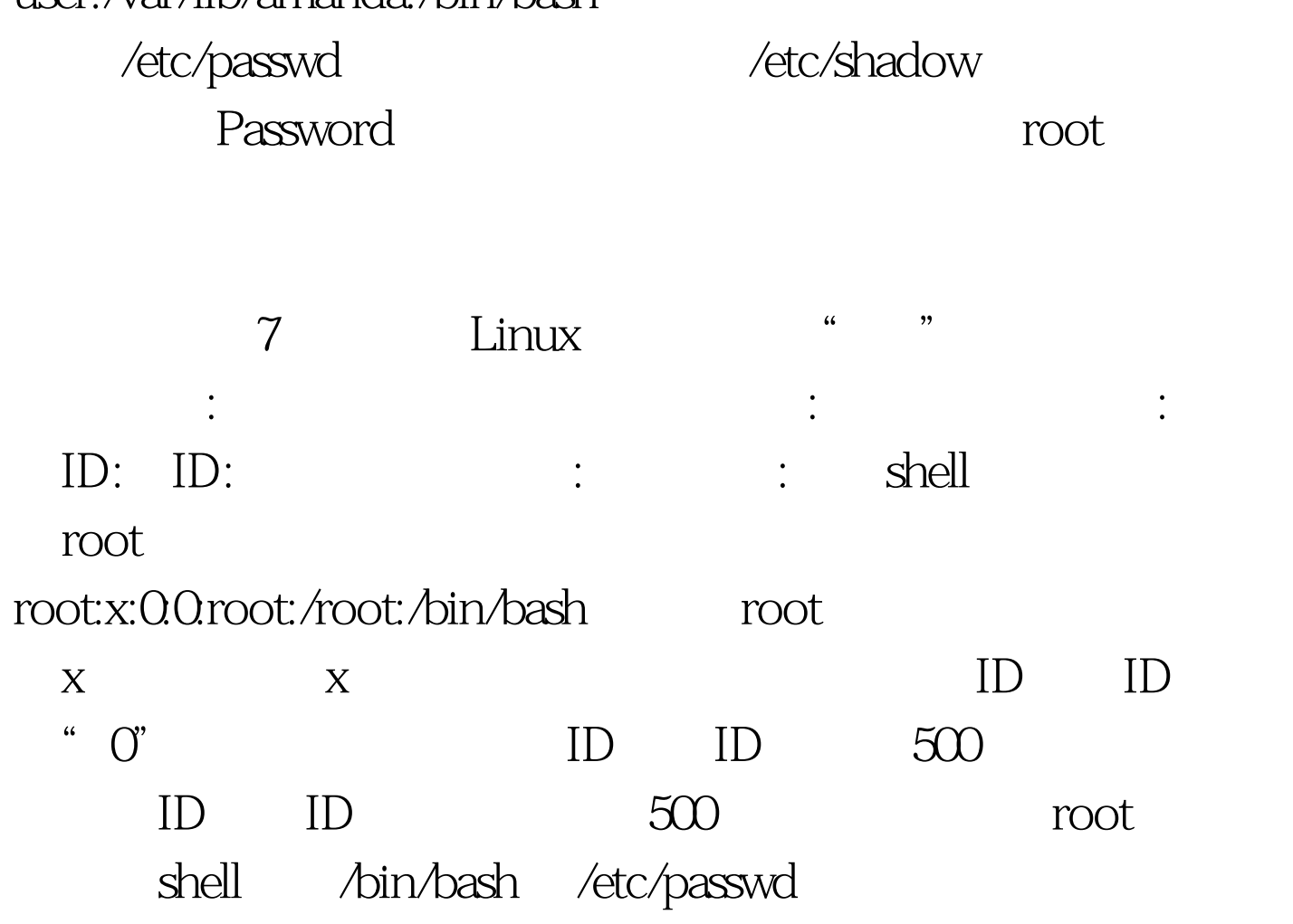

令较简单时)。所以在像红帽子和红旗等品牌Linux中均使用  $/etc/shadow$ 

**root** 

root:\$1\$qnvzih07\$LKCr9gldeq1ajos5tuLPH.:13670:0:99999:7::: bin:\*:13670:0:99999:7::: daemon:\*:13670:0:99999:7::: adm:\*:13670:0:99999:7::: lp:\*:13670:0:99999:7::: sync:\*:13670:0:99999:7::: shutdown:\*:13670:0:99999:7::: halt:\*:13670.0.99999.7::: mail:\*:13670.0.99999.7:::

news \*: 13670.0.99999.7.:: uucp: \*: 13670.0.99999.7.:: operator: \*: 13670.0.99999.7::: games: \*: 13670.0.99999.7::: gopher:\*:13670.0.99999.7::: ftp:\*:13670.0.99999.7::: nobody.\*:13670.0.99999.7.:: dbus:!!:13670.0.99999.7.:: vcsa: !!: 13670.0.99999.7::: rpm: !!: 13670.0.99999.7::: haldaemon: !!: 13670.0.99999.7::: netdump: !!: 13670.0.99999.7::: nscd:!!: 13670.0.99999.7::: sshd:!!: 13670.0.99999.7::: rpc: !!: 13670.0.99999.7.:: rpcuser: !!: 13670.0.99999.7.:: nfsnobody.!!: 13670.0.99999.7::: mailnull:!!: 13670.0.99999.7::: smmsp:!!: 13670.0.99999.7::: pcap:!!: 13670.0.99999.7::: apache: !!: 13670.0.99999.7::: squid: !!: 13670.0.99999.7::: webalizer: !!: 13670.0.99999.7::: xfs: !!: 13670.0.99999.7::: ntp:!!: 13670.0.99999.7::: gdm:!!: 13670.0.99999.7:::  $\frac{1}{2}$  htt<sup>.</sup> II: 1.36700990997... winda: \$1 SEzhNNT g6SZ ghOTrLsnuAnWOdb2w1ut.: 13670.0.99999. 7::: cyrus!!: 13670::::: named:!!: 13670::::: pegasus!!: 13670::::: alice: \$1\$vw2uWRMJSl20TPyj1M3L8x2uqUN/wn.: 13670.0.99999.7: :: exim:!!: 13670.:::: postfix:!!: 13670.:::: mailman:!!: 13670.::::  $amanda'll'1.3670...$ 

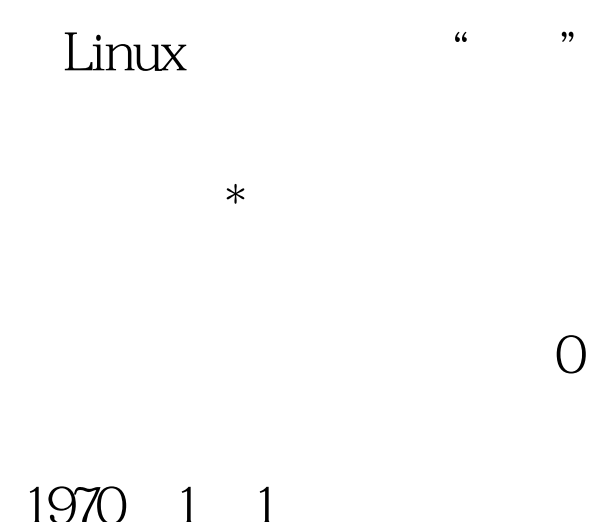

 $1970 \quad 1 \quad 1$ 

保留域 同样以root帐户为例,它在上面的代码为: root: \$1 \$qnvzih07\$LKCr9gldeq1ajos5tuLPH.: 13670.0.99999.7::: 图书面的格式可以得出,它的用户登录名为root, " \$1\$qnvzih07\$LKCr9gldeq1ajos5tuLPH."  $1970$  1 1 13670, 口令不允许修改, 口令不允许修改, 口令不允许修改, 口令不允许修改, 口令不允许修改, 口令不允许修改, 口令不允许修改, 口令不允许修改, 口令不允许修改, 口令不允许修改, 口令不允许修改, 口令不允许修改, 口令不允许修改, 口令不允许修改, 口令不允许修改, 口令不允许修改, 口令不允许修改, 口令不允许修改, 口令不允许修改, 口令不允许修改, 口令不允许修改, 口令不允许修改, 口令不允许修改, 口令不允许 **99999** 7  $3$ 

linux 100Test www.100test.com